### **PharmaSUG 2014 - Paper HA03**

# **Survey of Population Risk Management Applications Using SAS®**

Jack N Shoemaker, d-Wise, Morrisville, NC

# **ABSTRACT**

The business of health insurance has always been to manage medical costs so that they don't exceed premium revenue. The PPACA legislation which is now in full force amplifies this basic business driver by imposing MLR thresholds and establishing other risk-bearing entities like ACOs and BPCI conveners. Monitoring and knowing about these patient populations will mean the difference between success and financial ruin. SAS® software provides several mechanisms for monitoring risk management including OLAP cubes, third-party solutions, and Visual Analytics. This paper surveys these SAS® solutions in the context of the population risk management problems now part of the healthcare landscape.

## **INTRODUCTION**

Access, quality and cost are the three pillars on which healthcare policy stands. In public health circles it is taken as a truism that you can only jointly address all three with a single source of funding. The drafters of the legislation which became the Patient Protection and Affordable Care Act likely had this objective in mind. Creating a single-payer system was not politically possible for the 111th Congress for reasons not the least of which was the temerity of the voters of the Commonwealth of Massachusetts to send Scott Brown to the Senate instead of the putative choice of Martha Coakley to fill Senator Kennedy's vacated seat.

Instead of a nationwide, single-payer system, ACA (as the legislation is now known) established a set of incentives to create experiments in healthcare delivery and payment in the hopes that these would broaden access while maintaining the high quality and constraining the ever-increasing costs of healthcare delivery in the US. Sometimes lost in the healthcare policy debate is the plain fact that at the point of service the delivery of healthcare in the US is extraordinary provide you have access and can afford it. Critics often cite aggregate health statistics like infant mortality and life expectancy as proof of low-quality healthcare. It is a fair criticism at the population level – we work very hard and spend enormous sums on healthcare delivery with little to show for it in the aggregate. However, this should come as no surprise. Doctors are trained to treat patients, not populations. At the doctor-patient level, at the point of service, every possible measure is taken to maximize that patient's health and well-being. The trouble with this approach is that in the absence of true pricing signals, this leads to overwhelming healthcare spending in aggregate and to what some analysts would term waste and abuse of services. As a caution you should consider that one person's waste and abuse is another's income in what is roughly a seventh of our \$5.4 trillion economy.

In the eighteenth century Adam Smith observed that prices perform the miracle of balancing supply and demand at a level which maximizes utility for all concerned. Unfortunately we are not lucky enough to have transparent pricing in the healthcare delivery system so it is now the burden of the managers of our national and state governments to come up with the right levels and types of healthcare spending that are just, equitable, and affordable. One such mechanism created by ACA is the Accountable Care Organization (ACO). The principle behind the ACO is that the government will establish a per capita amount that it will pay for a specific class of people. The ACO will accept these payments as revenue to fund the healthcare delivery for that same class of people. This constrains the growth of healthcare spending (or at least makes it predictable) by establishing a prospective payment level. The doctors and hospitals who join together to form the ACO and accept this population-management risk agree to maintain quality and guarantee access to the covered beneficiaries. Thus, all three pillars of the problem are addressed.

Another mechanism created by ACA is the BPCI (Bundled Payments for Care Improvement) initiative. One problem often cited with our healthcare delivery system in the US is that payments are tied to the number of procedures performed instead of the overall outcome. Therefore, the reasoning goes, there is strong incentive to order and perform additional ("wasteful") tests and procedures because income is directly tied to the number of tests and procedures performed. As an alternative, BPCI asks organizations to enter into a financial arrangement whereby payment is done for the episode of care rather than the set of procedures performed to treat the episode of care. Under this arrangement, a fixed price is agreed upon in advance for, say, a total knee replacement. The BPCI organization accepts this fixed price and agrees to treat the entire episode of care related to the knee replacement including work up, hospitalization, the actual surgery, and a reasonable follow-up, or warranty, period. As with the ACO arrangement, this mechanism hopes to constrain costs through prospective pricing while the providers of care agree to maintain quality and access in return for accepting the prospective payment.

Broadly speaking, these two programs have now put the providers who participate in the business of population risk management. That is, in exchange for agreed upon prospective payment amount, the providers are at financial risk if the cost of delivery the services that they have agree to provide exceed the amount of revenue they receive to perform these services. Not all organizations are going to get this right. The ones that do will know how to monitor and manage the populations they serve effectively and efficiently. Doing this requires the aggregation, conflation, and standardization of disjoint and often noisy data channels to make sense of what is happening and predict what will happen in the future. If this sounds like a task requiring high-end analytic software like SAS®, it is. The remainder of this paper will explore several ways in which to use SAS® software to help manage and monitor these population risks.

# **SOLUTIONS OVERVIEW**

There are three types of solutions available. You can build your own bespoke monitoring system using a combination of SAS® tools like the REPORT PROCEDURE, the OLAP PROCEDURE, or any of the Enterprise Business Intelligence tools. You can use a third-party product built on SAS® core technology, like Futrix Health. Or, you can use the thoroughly disruptive Visual Analytics environment to conduct near real-time interactive analysis.

The tradeoff between the first two options is of time and effort. If you have specific requirements for which you'd like complete control of the development effort, then the bespoke option is for you. If you'd like to get up and running faster, then an option like Futrix Health will serve your needs. If you wish to use cutting-edge technology to perform interactive data analysis, then Visual Analytics is for you.

No matter your choice, an important first step is data preparation. You can't just throw raw, unstructured, and noisy data at any of these solutions and expect sensible results. This is especially true with population risk management because you are dealing with population rates that are hypersensitive to data anomalies. So, the next section applies to any option you choose to implement your population risk management system.

## **DATA PREPARATION**

There are two fundamental data channels: membership and activity. To be sure, there are other important data channels associated with healthcare delivery not the least of which are revenue (premiums) and providers, but for the purposes of this paper and this discussion we will focus on membership and activity.

The basic metric for population risk management is something expressed as a population rate. That is, a sum or count of some activity or financial quantity divided by the corresponding membership associated with that activity. A very broad metric is cost per member per month (PMPM) which is the total costs for a set of members divided by the number of member-months associated with those costs. For example, if I incur \$240 in medical costs in calendar year 2012, then I represent \$20 PMPM for the year. That is, \$240 divided by 12 months.

## **MEMBERSHIP DATA**

Note that the denominator in the example above is 12. This is so because I was a member for 12 months in calendar year 2012 so therefore represent 12 member-months. In population risk management, the denominators are almost always the product of members over a period of time rather than just a unary count of members. If you need to compute member-months as the fundamental denominator for population risk metrics, it follows that your membership system must allow you to compute member-months. The general form for the membership system is shown below.

```
MEMBER identifier 
VECTOR of population attributes 
START date for the attribute vector 
END date for the attribute vector
```
#### **Generalized membership data table**

The population attributes for a particular member will change over time. That is, a particular member will have one or more rows in a membership table as shown above. The start and end dates describe a mutually exclusive and nonoverlapping set of time spans describing the population attributes for a given member.

To look up or retrieve a particular set of attributes for a particular member on a particular activity date, you execute a where statement similar to this pseudo code:

where m.member = a.member and a.activity\_date between ( m.start and m.end );

The conjugate above assumes that both start and end will have non-missing values. However, in an effective-dated record system as described in the generalized membership table, there will always be currently active records for some members. That is, records that represent the current set of population attributes and therefore do not have a true end date. In order to make the where clause easier to code and understand, it is best to set otherwise NULL end dates to some arbitrarily future date. One common convention is to set NULL end dates to '31DEC2999'D. This will likely ensure that your SAS programs function for the remainder of your lifetime and will give future Y3K consultants some work to do. Another solution is to set NULL end dates to 6589336. This magic value represents January 1, 20001 which is one day greater than what the SAS date formats can display. So, NULL end dates will appear as a set of asterisks when displayed. Consider the following code.

```
data _null_; 
   x = 6589336; 
   put x= date10.; 
   run; 
x=*************
```
The point is to set NULL end dates to some future date so that you can simply anywhere conjugates that you use to look up the appropriate membership record based on activity date.

The vector of population attributes is any set of columns that you use to describe the population. A good way to look at this vector is as a set of independent hierarchical dimensions. The table below proposes a set of five such dimensions that will likely cover most analytic needs.

```
PRODUCT: Line of business -> Product -> Benefit Plan 
FUNDING: Sponsor -> Group -> Rate Tier 
MARKETING: State -> Region -> County 
MANAGEMENT: Network -> IPA -> PCP 
AGE/SEX COHORT
```
#### **Independent population dimensions**

Although there may be similarities between certain levels across dimensions, it is good practice to think about the attributes as collections of hierarchical levels rather than try to get your entire organization to use similar definitions and lexicons. And, although the example above presents a balanced table with three levels within each hierarchy, there is no reason that it need be so. Having a ragged arrangement is fine. And, by establishing a method of bundling attributes into higher-level concepts you make adding and modifying these attributes relatively easy because you are touching and therefore affecting only a subset of the entire attribute vector.

The AGE/SEX cohort deserves some special notice. Strictly speaking, age will vary over the span of time described by the start and end dates. To the extent that age is often a determinant of premium level (funding), it is good practice to coordinate the definition of age to match that of the premium rules. Premium often arrives on a monthly basis. Furthermore, as the earlier discussion foreshadowed, a fundamental quantity for the denominators is membermonths. For these reasons, it is often a good idea to transform the generalized membership table from above to a table where the unit of observation is a member month. And, in doing so compute the age at some fixed point in the month like the first, fifteenth, or last day of the month. Experience has shown that using the last day of the month for age calculations produces the most stable results; however, the choice is somewhat arbitrary. What is import is that you pick a day for some good reason and stick with it. Here is how a typical transformation may look.

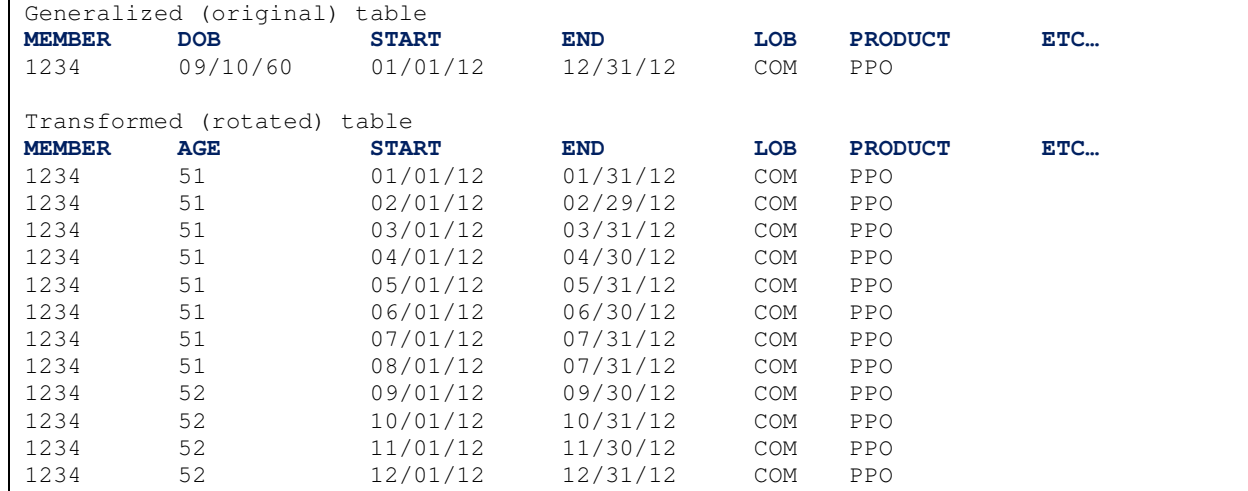

**Comparison of generalized and transformed membership data table** 

To be sure, the rotated table will require more disk storage; however, that additional storage requirement is a small price to pay for greater computational ease. By using the rotated membership table, computing member-months is a simple matter of counting the rows. For example, the following pseudo code will provide a count of member-months by month, LOB, PRODUCT, and age grouping as defined by the user-defined format called 'age'.

```
proc format; 
   value age 
    low - 50 = 'young'51 - high = 'old'; run; 
proc summary data = rotated missing; 
   format age age5.; 
   class end lob product age; 
  output out = reduced( rename = ( _freq_ = MemberMonths ) );
   run;
```
### **ACTIVITY DATA**

The numerators for the population rates come from the activity data which consists of institutional and professional medical claims, encounters with allied professionals, pharmacy prescriptions, durable-medical equipment (DME), labtest results, and another other available administrative data that describes and records the delivery of a healthcare service or supply. The generalized form of the activity data is shown below.

```
WHO
    Member 
    Provider 
WHAT
    Type of service 
    Procedure code 
    Revenue code 
    DRG 
    NDC code 
    LOINC code 
WHY
    Diagnosis code 
    Admission reason 
WHERE
    Place of service 
WHEN
    Activity date (date of service, admission date, fill date) 
    Paid date 
HOW MUCH
    Quantity of service 
    Charge for service 
    Paid for service 
    Test result
```
#### **Generalized activity data table**

The activity data are used to construct the numerators for the population rates of interest. Generally speaking, some combination of the what, why, and where attributes will define a service category of interest. For example, professional office visits may be defined as any professional claim with a certain set of CPT-4 codes in the procedure code field. For these service categories, the numeric quantities in the how much attributes are summarized. And, finally, based on the member and activity date, the associated population attributes are brought to bear so that these quantities may be summarized on the population dimensions as well.

### **COMPUTING POPULATION RATES**

Coordinating the relevant dimensions during these summarizations is essential for computing accurate and credible rates. The use of macro symbols to hold the list of classification attributes makes this task much easier. For example, the population attributes from the membership data section above may be captured to a macro variable called POPVARS as follows:

%let POPVARS = age end lob product;

Now let's assume that the categories of interest for the activity data are type of service ( tos) and procedure code (proccode). We could then create a new macro variable called ACTVARS which will store all of the classification variables for the activity data.

%let ACTVARS = &POPVARS. tos proccode; Now the calls to PROC SUMMARY can reference these macro symbols which will guarantee that the classification variables and therefore the levels of summation are in a known and consistent manner. For example:

```
proc summary data = rotated missing; 
   format age age5.; 
   class &POPVARS.; 
   output out = denom( 
   rename = ( _type_ = poptype _freq_ = MemberMonths ) );
   run; 
proc summary data = activity missing; 
   format age age5.; 
   class &ACTVARS.; 
   var paid; 
  output out = numer( rename = ( _{frac} = ActivityLines ) );
   run;
```
Note that the automatic \_type\_ variable in the DENOM data set has been renamed to poptype. This allows us to create a poptype variable from the NUMER data set so that we can use poptype as a MERGE variable to coordinate and align the numerators and denominators. Since we know the exact order of the classification dimensions because we employed macro symbols to generate the list of column names, we can use the BRSHIFT() function to create the associated poptype value based on the type value in the NUMER data set. The rule is to right shift the type value the number of classification variables in &ACTVARS not in &POPVARS. In this case, &ACTVARS has two additional classification variables, so we need to right shift by two places. For example,

```
data numer; 
   set numer; 
  poptype = brshift( _type_, 2); run;
```
Now we can merge the NUMER and DENOM data sets to match the proper denominators and numerators as follows:

```
data rates; 
   merge numer denom; 
   by &POPVARS. poptype; 
  PMPM = paid / MemberMonthly; run;
```
This works because type is a bit mask indicating the contribution to any summarization level. Consider the level of highest interaction in the NUMER data set. Because there are 6 classification variables, the value of type will be 63, or '111111'B. Right shifting this value by 2 bits, the value of poptype becomes '001111'B or 15 which is the value associated with the highest level of interaction in the DENOM data set. Note that '111100'B (60), '111110'B (62), and '111101'B (61) will also result in poptype values of '001111'B (15). And, this is exactly what is desired.

You can further generalize the pseudo code above by computing the value of '2' from the variable lists &POPVARS and &ACTVARS; however that is a topic best left for papers on macro coding techniques. For our purposes, the data set called RATES is what we want. It is the data set that we can use for analysis or input into a PROC OLAP application. Presumably the population and activity dimensions are exactly what you would want for OLAP analysis. Or put another way, you should construct your lists of the population and activity variables with this in mind.

If you find that the preceding discussion about shifting bits on a \_type\_ variable and merging together a NUMER and DENOM data set, then a third-party product like Futrix Health may be what you want instead. Futrix takes the membership and activity data sets as described as input and does much of this work and more under the covers. The results are fully and accurately computed population rates with drill-anywhere functionality.

### **COUNTING VISITS AND ADMISSIONS**

Although the pseudo code above works well for a quantity like paid that sums nicely across rows in the activity data, counting other quantities like office visits and admissions requires more thought and consideration. The normal unit of observation in the activity data for a professional claim is a line item which is a record of a specific procedure code or adjustment to that procedure code. So, simple rule that just counts line items with certain E&M CPT-4 codes will certainly over count visits because there may be multiple line items associated with a particular visit. For analysis

purposes it almost always a good idea to "net out" the adjustment lines so that you are left with the final adjudicated version of the claim line. The degree t which you can successfully do this depends a great deal on how the native transaction system presents adjustments. Even if you net out adjustments, there still may be multiple line items per claim which can result in over counting visits. If visits to a doctor is a meaningful and useful measure for your analysis, you are well advised to build a separate table for the purposes of counting visits. This visit table should be constructed such that you have one row per visit defining visit in whatever way makes sense for your organization. One common, though by no means foolproof, way to count visits is to define a visit as a unique combination of provide, member, and date of service. The advantage of this approach is that it is fairly easy to code and understand.

```
proc sort data = prof; 
   by member provider DOS; 
   run; 
data visits( keep = member provider DOS);
   set prof; 
   by member provider DOS; 
   if first.DOS; 
   run;
```
Counting hospital admissions or discharges is an even greater challenge because in addition to multiple line items per admission and adjustments, it is common for hospitals to generate interim claims for long lengths of stay. Notwithstanding, as with the discussion on counting visits above, it is good practice to create a table for which the unit of observation is a single confinement. A useful confinement detail table will contain the following information.

```
MEMBER identifier 
HOSPITAL identifier 
ADMISSION date 
DISCHARGE date 
LENGTH OF STAY – actual, paid, and authorized 
DISCHARGE status 
PAID amount 
SOURCE claim identifiers
```
#### **Confinement detail table**

There are likely more attributes that you will find useful. The point is to bake all the rules and exceptions into a single process that creates a simplified table for analysis. For example, using the table above admissions and discharges are just row counts and patient-days is just a sum of the length-of-stay.

### **VARIANCE ANALYSIS**

The objective of population risk management is to monitor how you are doing against some financial target and then manage healthcare delivery to meet this target. A risk-bearing entity has two tools at their disposal – lowering unit cost through price negotiation and lowering utilization through medical management and adoption of best clinical practices. It helps to know which lever to press and why. This is where variance analysis can help.

Consider an entity with a budget of \$182.50 PMPM broken down as follows:

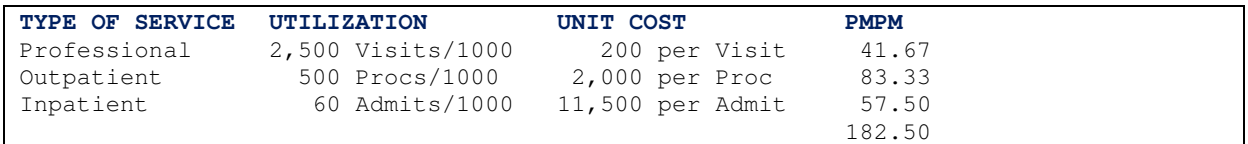

#### **Hypothetical budget**

Now consider the experience of a member of this risk-bearing entity, say a primary care physician or clinic:

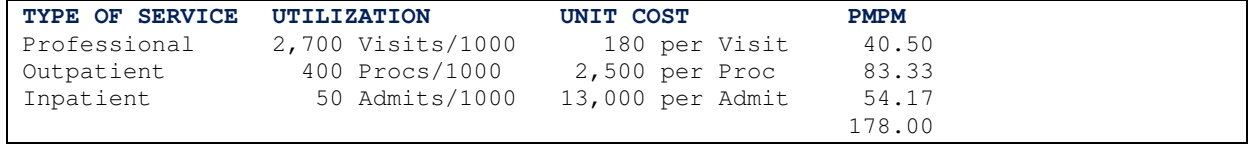

### **Actual results**

So, everything looks swell because these actual results are 4.50 under budget overall. But this aggregate analysis misses a more telling story. The principle of variance analysis is to decompose overall variance into that caused by differences in utilization and into that caused by differences in unit price. This is accomplished through a two-step process. First, the difference in utilization is applied to the budgeted unit cost. Then the difference in unit cost is applied to the actual utilization. For our example above, here is what the variance analysis reveals. Figures in parenthesis are negative (bad) variances against budget.

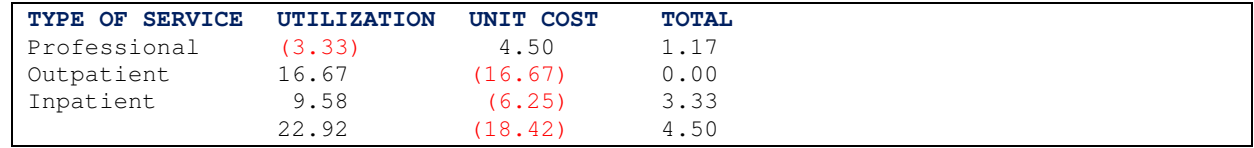

### **Variance decomposition**

From this we see that utilization of professional services is costing \$3.33 more PMPM than budgeted, but this is offset by a favorable \$4.50 on unit cost. On the other hand, utilization is under budget for both outpatient and inpatient, but is mostly offset by negative variances on unit cost. In other words, if the unit costs for outpatient and inpatient could be brought more in line with budget, this group would be going very well. Or put another way, if the favorable variance on utilization is only a blip or the result of lower-than-expected patient acuity, this entity could turn into negative territory very quickly.

## **FINAL NOTE ON VISUAL ANALYTICS**

The variance analysis described in the previous section is easily expanded to reflect assumptions about acuity levels (case-mix indexes or average HCC scores). If you are coding your own solution, then building these variance reports is a relatively simple matter. You can accomplish this using Futrix Health as well since you can created computed variables – you just need to bring he budget assumptions to bear as an additional data source. Visual Analytics (VA) is another matter altogether.

VA turns the notion of a causation model on its head. Correlation now trumps causation. It doesn't matter so much why something occurred, but rather that it did and that you can predict the behavior in the future. In the VA world, you start with the activity data in raw form. You might expand these data sets to add rows for members who had zero activity so that you have at least one row per member. Then you let VA do its thing to reveal trends, correlations, and anomalies in the data using sophisticated interactive tools. You might find that the outpatient variance above is entirely due to one subset of members who use a particular diagnostic clinic. Or perhaps, based on the diagnostic information, there are a set of members with a common disease state that merits special attention. In fact, in the VA world, noisy data matters because the noise itself might be an indicator of something of interest – bad claims from a bad actor for example. The technology has the potential to be genuinely disruptive to the way we have traditionally conducted analysis and research.

# **CONTACT INFORMATION**

Your comments and questions are valued and encouraged. Contact the author at:

Jack Shoemaker d-Wise Suite 150, 1500 Perimeter Park Drive Morrisville, NC 27560 (919) 397-9066

jack.shoemaker@d-wise.com www.d-wise.com

SAS and all other SAS Institute Inc. product or service names are registered trademarks or trademarks of SAS Institute Inc. in the USA and other countries. ® indicates USA registration.

Other brand and product names are trademarks of their respective companies.